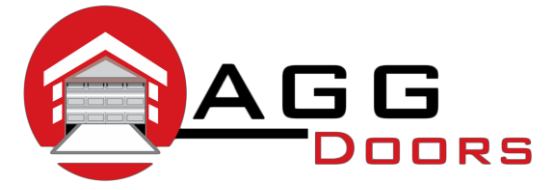

**Affordable Reliable Service** 

ABN 27 106 103 315 [www.aggdoors.com.au](http://www.aggdoors.com.au/) [enquiries@aggdoors.com.au](mailto:enquiries@aggdoors.com.au) (03) 8789 1342

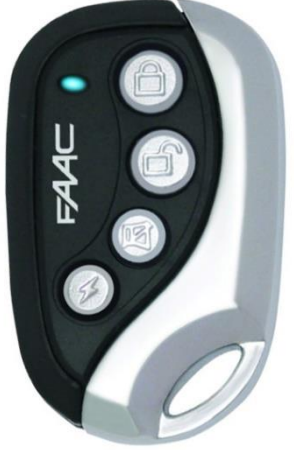

*FAAC Fix4 Pilot*

## **Programming of your new remote control:**

- 1. Open the casing of your receiver. It is located next to your motor.
- 2. On the receiver circuit board, press the programming button and let it go (ENR, MEMO, PROG, REC… according to the model).
- 3. The LED light on the receiver illuminates or blinks.
- 4. Press a button on your new remote control for 1 second.
- 5. Let the button go. The LED light on the receiver turns off immediately or in the following 10 seconds according to the model.
- 6. Your new remote control is programmed.

## **Deleting the Codes from your Opener**

1. Press down the programming button for too long. It will erase the programming code of all the remote controls that have already been programmed.

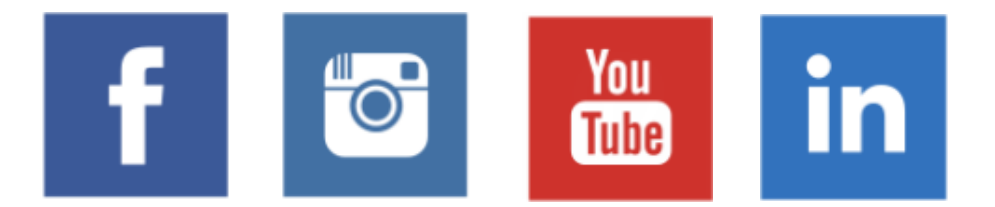